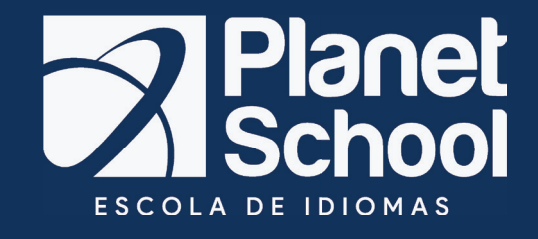

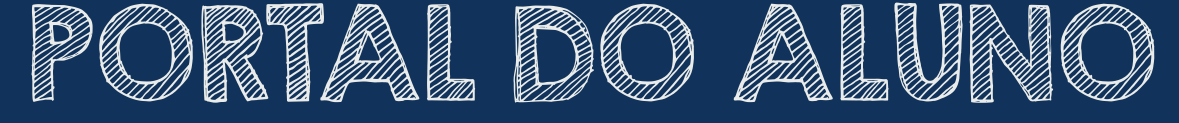

Todas as informações em um único lugar

# MAIS UMA NOVIDADE PARA O ALUNO #PLANETSCHOOL

Welcome, Bienvenido e Bem vindo!

Esse é o portal do aluno, o VSM - Visão School Manager, o sistema gerencial para escolas com o método Callan. Nele você pode acompanhar todas as informações como:

NOTAS  $\checkmark$  Boletim  $\checkmark$  Financeiro

## COMO ACESSAR?

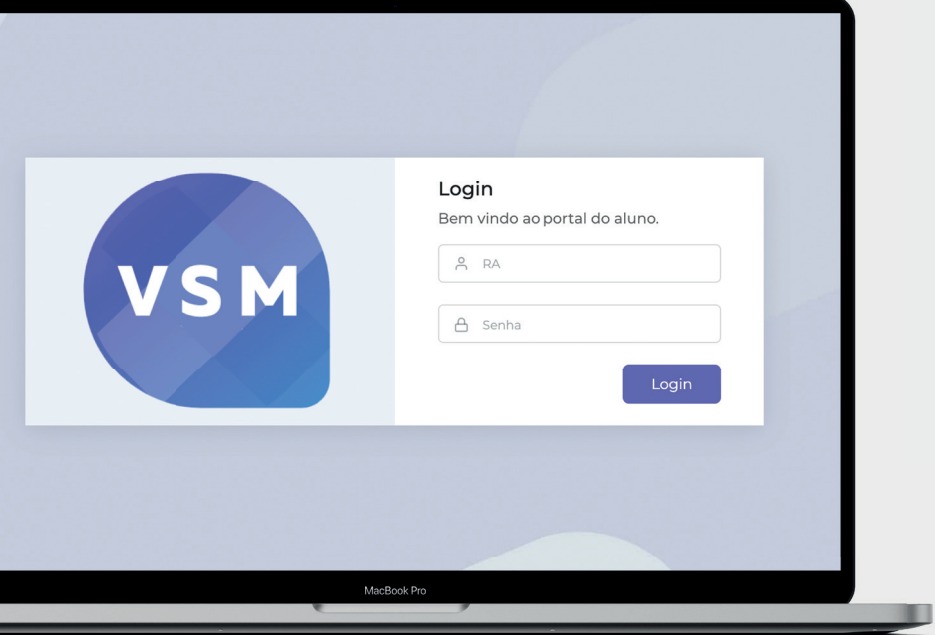

**Primeiro passo** clique no link https://portal.visaoschool.com.br/ e para acessar basta inseir o seu RA e a senha são os 6 primeiros dígitos do seu CPF.

Prontinho, só navegar!

### DASHBOARD

#### Após o login, você encontra com o painel de dashboard

Nele você consegue visualizar em um único local todas as informações referentes as aulas do curso como:

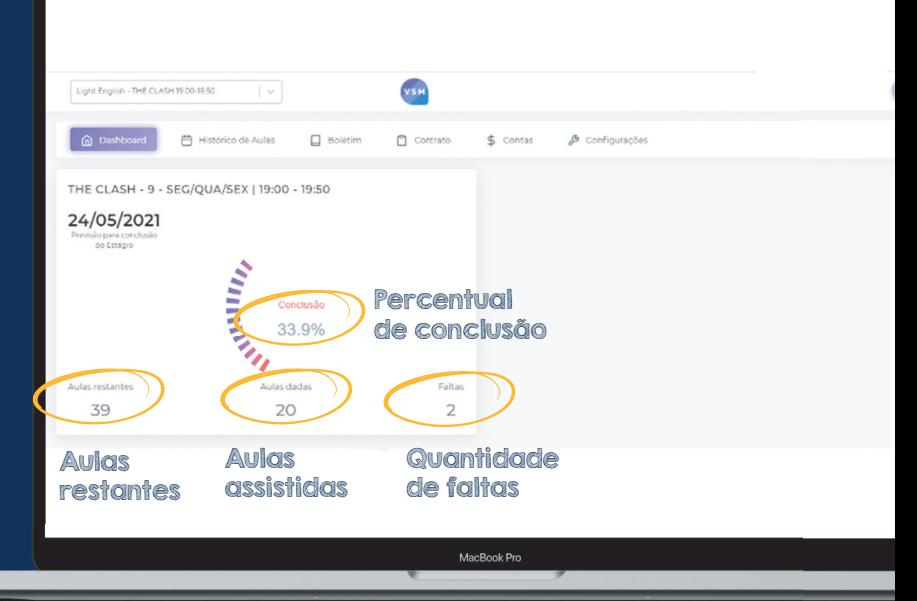

# HISTÓRICO DE AULAS

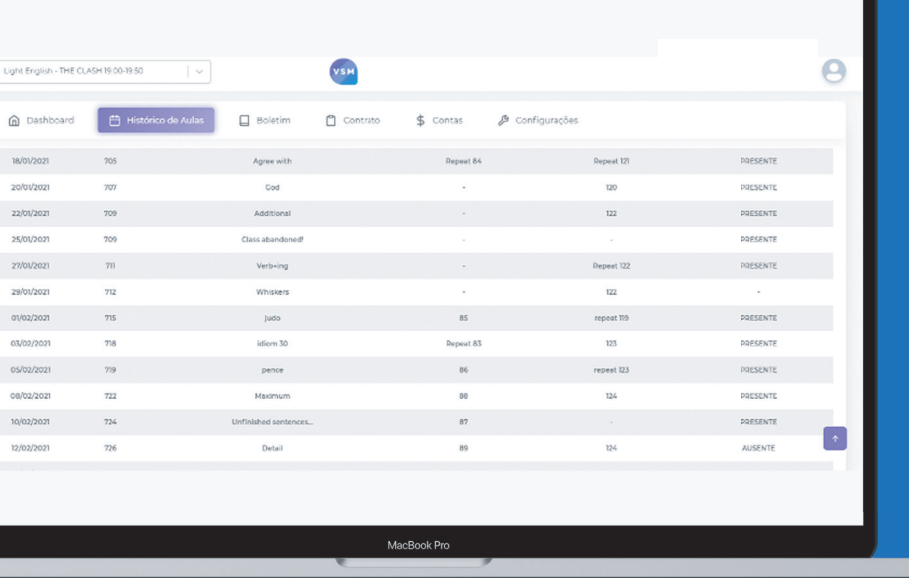

#### Acompanhe as datas das aulas, presenças e faltas.

## BOLETIM

m

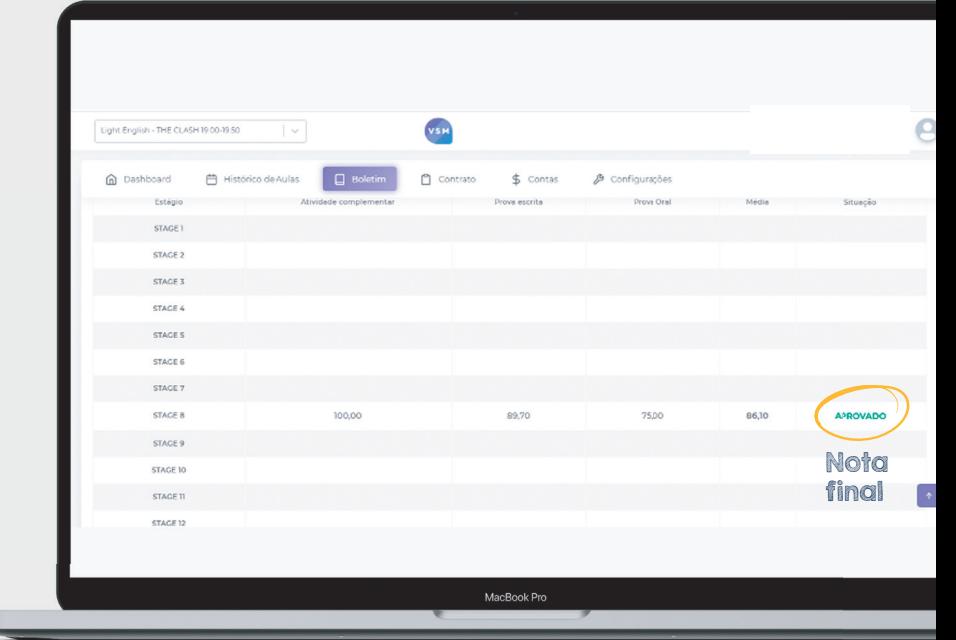

### Acompanhe suas notas

# CONFIGURAÇÕES

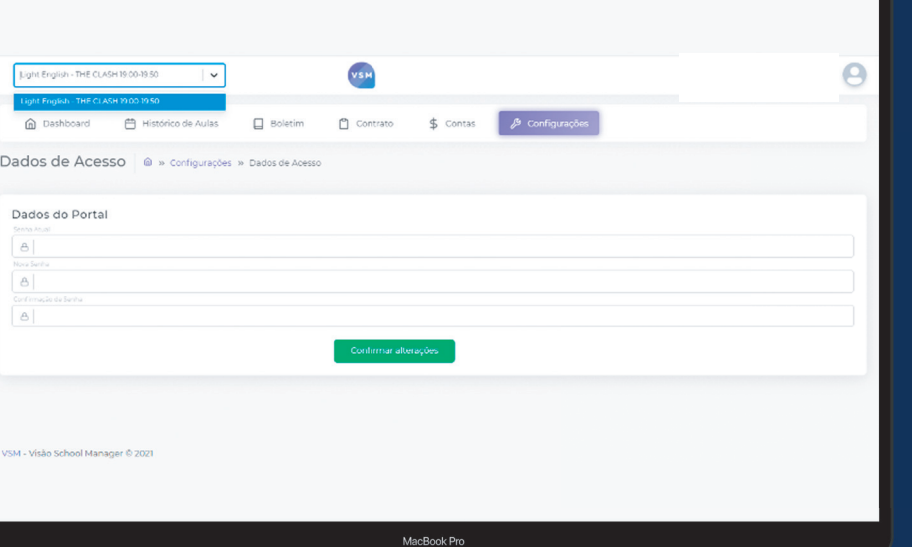

#### Acessando a aba configurações, é possível fazer alteração de senha.

## CONTAS

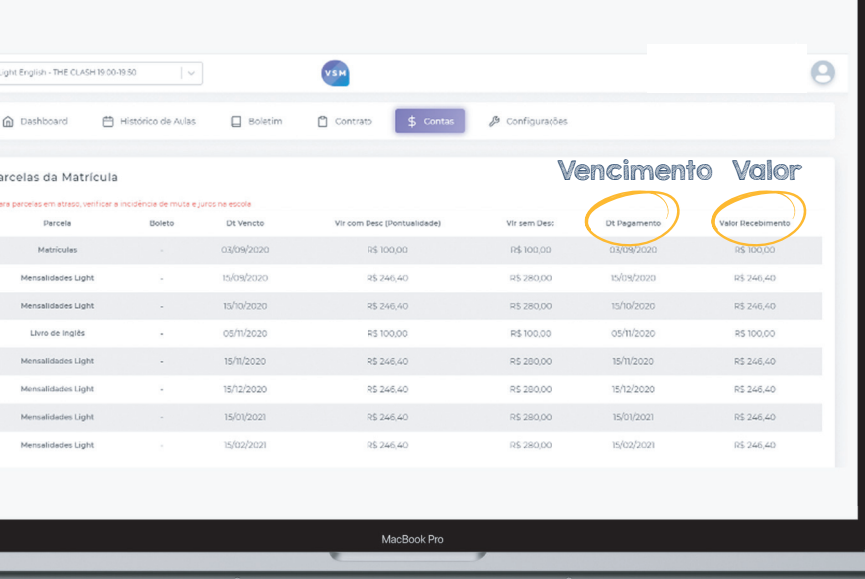

#### Acompanhe as parcelas que foram pagas e as próximas

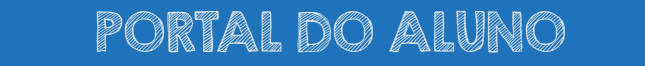

Mais controle para você focar nos seus estudos!

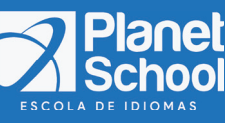